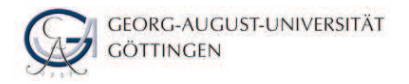

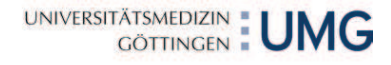

#### **Einsatz des i2b2 Frameworks für den Secondary Use in Medizinischen Forschungsverbünden**

GMDS 2010, Mannheim, 08.09.2010 CIOffice Forschungsnetze

K. Helbing, L. Reimann, S. Zeiss, U. Sax

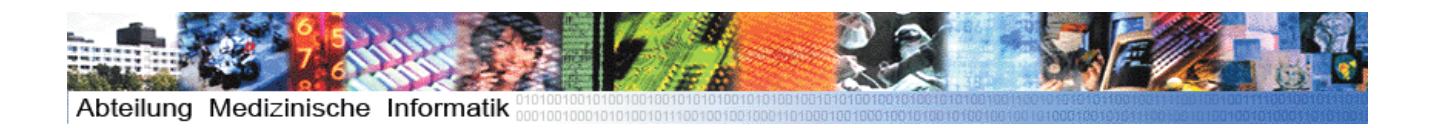

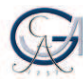

**GEORG-AUGUST-UNIVERSITÄT GÖTTINGEN** 

UNIVERSITÄTSMEDIZIN : UMG

## **Inhalt**

- $\bullet$ Ziele
- •Ausgangssituation
- • Workflow zur Übertragung von Studiendaten ins i2b2
- •**Diskussion**
- •Ausblick

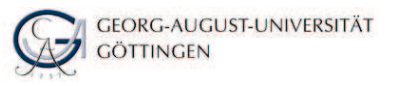

# **Ziele**

- • Daten nach Abschluss einer Studien für weitere Fragestellungen zur Verfügung stellen
- • Ein Tool bereitstellen, das intuitiv von den Forschern genutzt werden kann
- • Die Berücksichtigung des Datenschutzes im Bezug auf die Langzeitspeicherung für medizinische Forschungsdaten
- •Generischer Ansatz
- Lösung aus Open Source Produkten

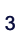

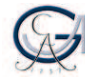

**GEORG-AUGUST-UNIVERSITÄT GÖTTINGEN** 

UNIVERSITÄTSMEDIZIN : UMG

# **Ausgangssituation**

- •Studiendaten liegen im CDISC ODM Format vor
- • TMF Datenschutzkonzepte:
	- Zweistufige Pseudonymiserung der Patientendaten für Langzeitspeicherung von Forschungsdaten
	- Pseudonymiserungsdienst (PSD)
- i2b2 (Informatics for Integrating Biology and the Bedside):
	- NIH-gefördert
	- Open Source Tool
	- TMF-i2b2-Usergroup

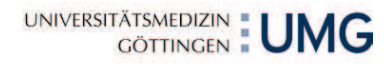

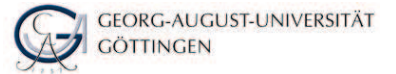

**i2b2**

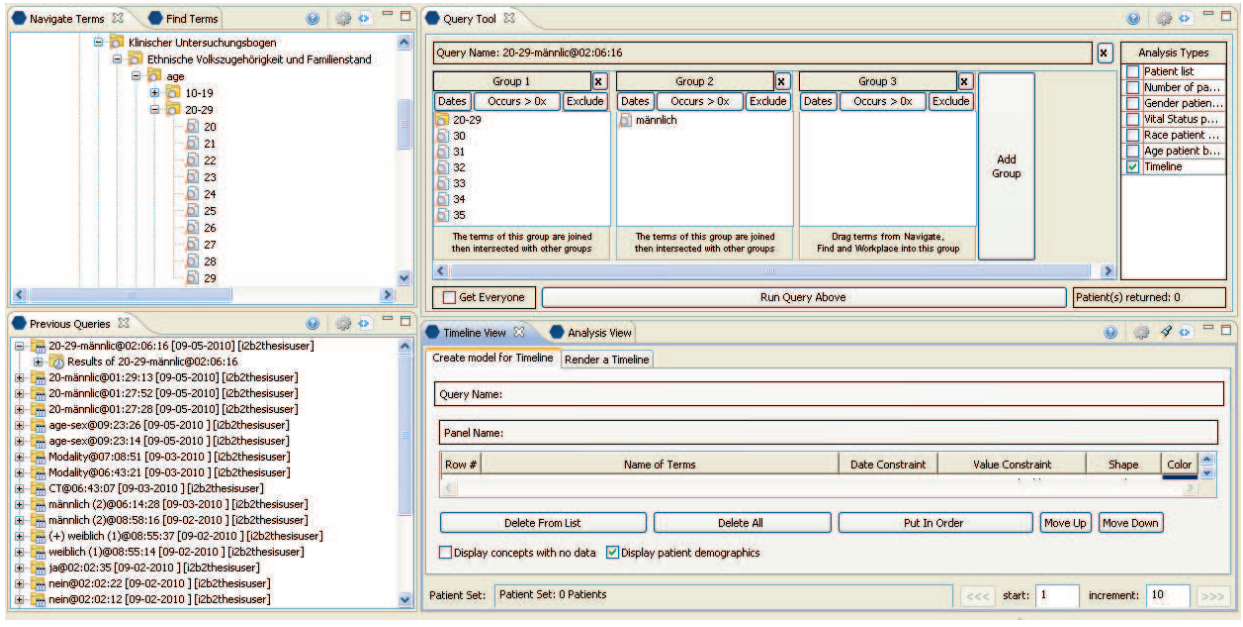

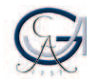

GEORG-AUGUST-UNIVERSITÄT **GÖTTINGEN** 

UNIVERSITÄTSMEDIZIN : UMG

5

### **Workflow zur Übertragung von Studiendaten ins i2b2**

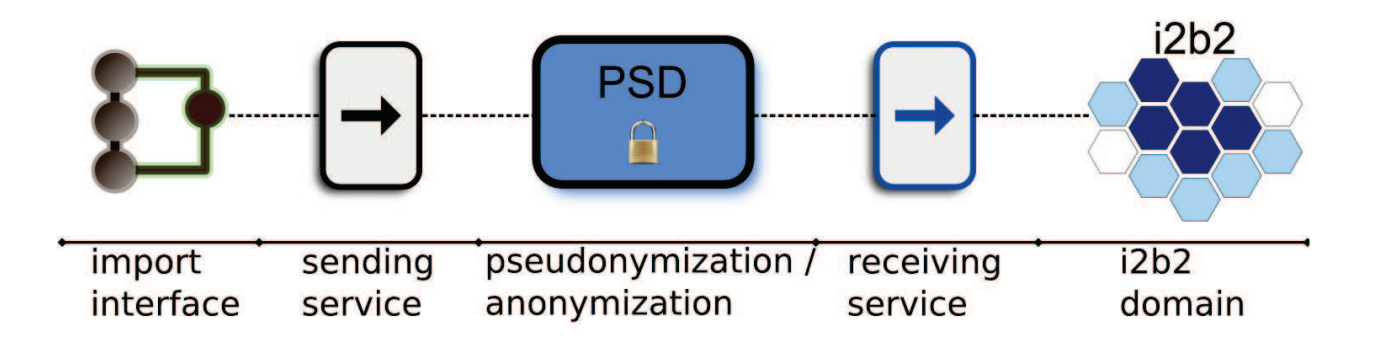

6

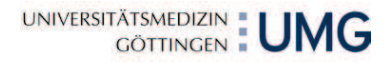

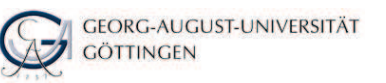

#### **Import-Schnittstelle**

- •CDISC ODM-Format 1.2 und 1.3
- • Generischer Ansatz: adaptierbar durch Plug-Ins für andere **Datentypen**
- • Datenausgabe :
	- SQL-Skripte, die direkt in das i2b2 importiert werden können
	- Pro Import-Datei eine Ontologie
	- Patientenbezogene SQL-Statements
- •Patientenbezogene Daten dienen als Input für den PSD

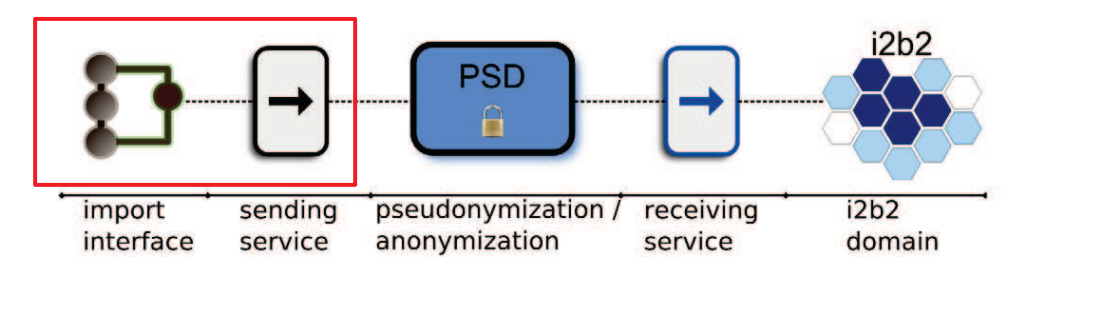

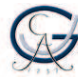

**GEORG-AUGUST-UNIVERSITÄT GÖTTINGEN** 

UNIVERSITÄTSMEDIZIN : UMG

7

# **Pseudonymsierung der Daten**

- 1. Python Script: Erstellt XML Nachricht aus den SQL-Statements<br>2. Sending Service: Schickt die Nachricht an den PSD
- 2. Sending Service: Schickt die Nachricht an den PSD<br>3. PSD: Frsetzt Pseudonym des Patienten durch ein P
- 3. PSD: Ersetzt Pseudonym des Patienten durch ein Pseudonym der 2. Stufe
- 4. PSD: Schickt die Nachricht an den Receiving Service<br>5. Receiving Service: Speichert die Daten in einem Verz
- 5. Receiving Service: Speichert die Daten in einem Verzeichnis

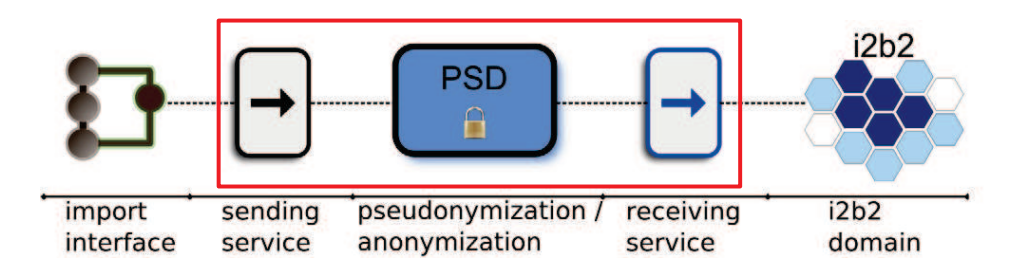

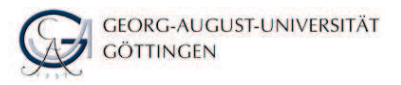

UNIVERSITÄTSMEDIZIN : UMG

#### **Import in i2b2**

- 1. Python Script: Extrahiert die SQL-Statements
- 2. Python Script: Erstellt eine Patienten-Mapping-Tabelle (PSN <-> i2b2-Nummer)
- 3. Python Script: Ersetzt den Patientenidentifikator in den SQL-Statements durch die i2b2-Nummer
- 4. Manuell: Import der SQL-Statements in die i2b2-Datenbank

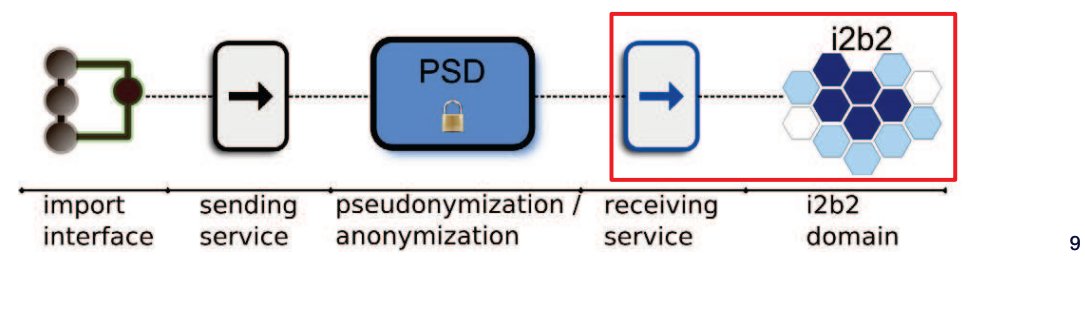

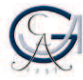

**GEORG-AUGUST-UNIVERSITÄT GÖTTINGEN** 

UNIVERSITÄTSMEDIZIN : UMG

# **Diskussion**

- • Das Ziel, i2b2 für eine datenschutzkonforme Bereitstellung von Forschungsdaten einzusetzen, wurde erreicht.
- • Importschnittstelle:
	- Nur Items mit Codelist werden automatisch erstellt
	- Funktioniert nur gut für Datenformate mit vorgegebenen Strukturen bzw. Metainformationen
- • Pseudonymisierung:
	- Umsetzung aller Funktionen des PSD
	- Direkte Integration in die Services des PSD
	- Aufrufen der Funktionen aus i2b2

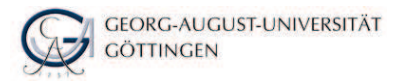

### **Ausblick**

- •Kombination Studiendaten mit Daten aus der Biomaterialverwaltung
- •Kombination Bilddaten mit Studiendaten
- GUI für die Importschnittstelle

11

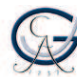

**GEORG-AUGUST-UNIVERSITÄT GÖTTINGEN** 

UNIVERSITÄTSMEDIZIN : UMG

## **GUI Import-Schnittstelle**

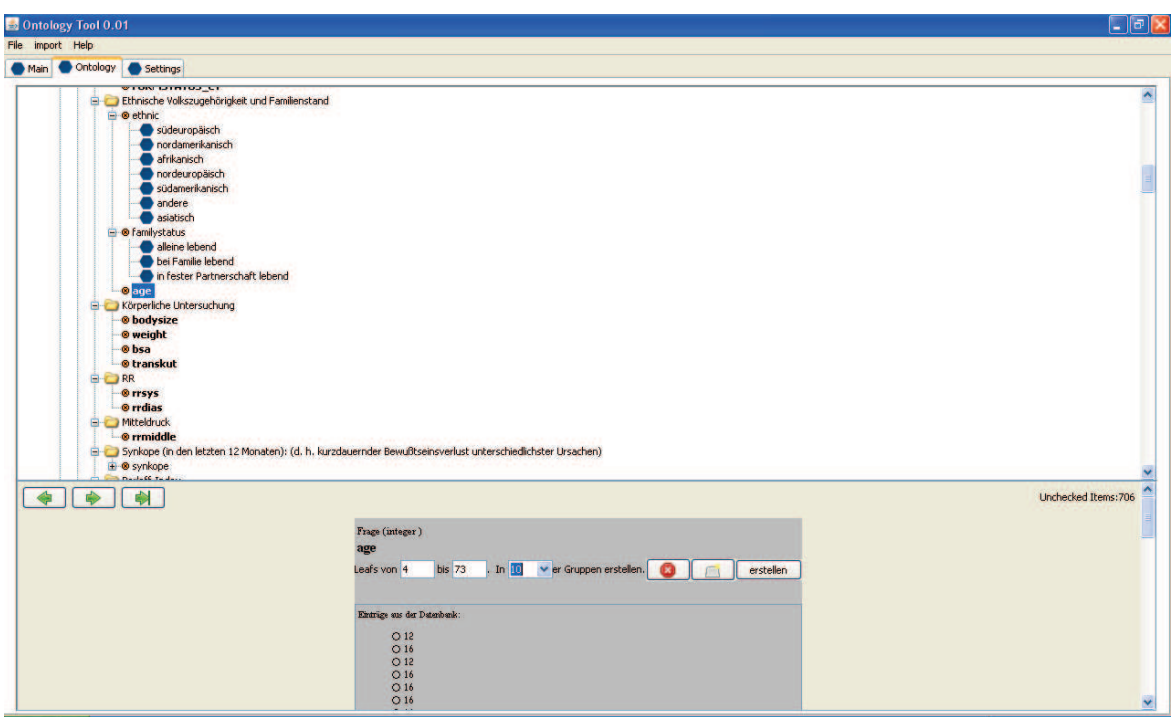